## Abschlussklausur ("Werkstück B")

## **Betriebssysteme und Rechnernetze**

*19. Juli 2023*

<u> 1989 - Johann Barbara, martin amerikan basal dan berasal dan berasal dalam basal dan berasal dan berasal dan</u>

**Name:**

**Vorname:**

## **Matrikelnummer:**

Mit dem Bearbeiten dieser schriftlichen Prüfung (Klausur) bestätigen Sie, dass Sie diese alleine bearbeiten und dass Sie sich gesund und prüfungsfähig fühlen. Mit dem Erhalt der Aufgabenstellung gilt die Klausur als angetreten und wird bewertet.

By attending this written exam, you confirm that you are working on it alone and feel healthy and capable to participate. Once you have received the examination paper, you are considered to have participated in the exam, and it will be graded.

- Schreiben Sie Ihre Lösungen auf die vorbereiteten Blätter. Eigenes Papier darf *nicht* verwendet werden.
- Als Hilfsmittel ist ein *selbständig vorbereitetes* und *handschriftlich einseitig beschriebenes DIN-A4-Blatt* zugelassen (keine Kopien!).
- Verwenden Sie *keinen* Rotstift.
- Bearbeitungszeit: *60 Minuten*
- Schalten Sie Ihre Mobiltelefone aus.

 $\Sigma_{\rm WS\ A}$   $\_\_\_\_\_\_\_\_\_\_\_\_\_\_\_\_\_\_\_\_\_\_\_\_\_\_\_\_\_$  Note

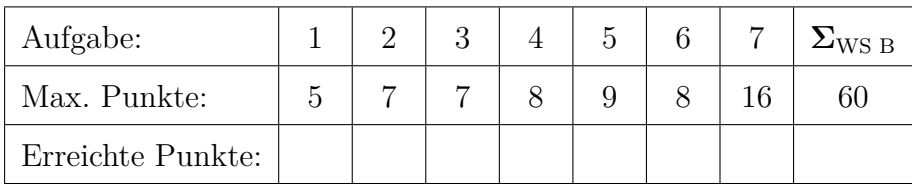

**1.0**: 120.0-114.0, **1.3**: 113.5-108.0, **1.7**: 107.5-102.0, **2.0**: 101.5-96.0, **2.3**: 95.5-90.0, **2.7**: 89.5-84.0, **3.0**: 83.5-78.0, **3.3**: 77.5-72.0, **3.7**: 71.5-66.0, **4.0**: 65.5-60.0, **5.0**: <60

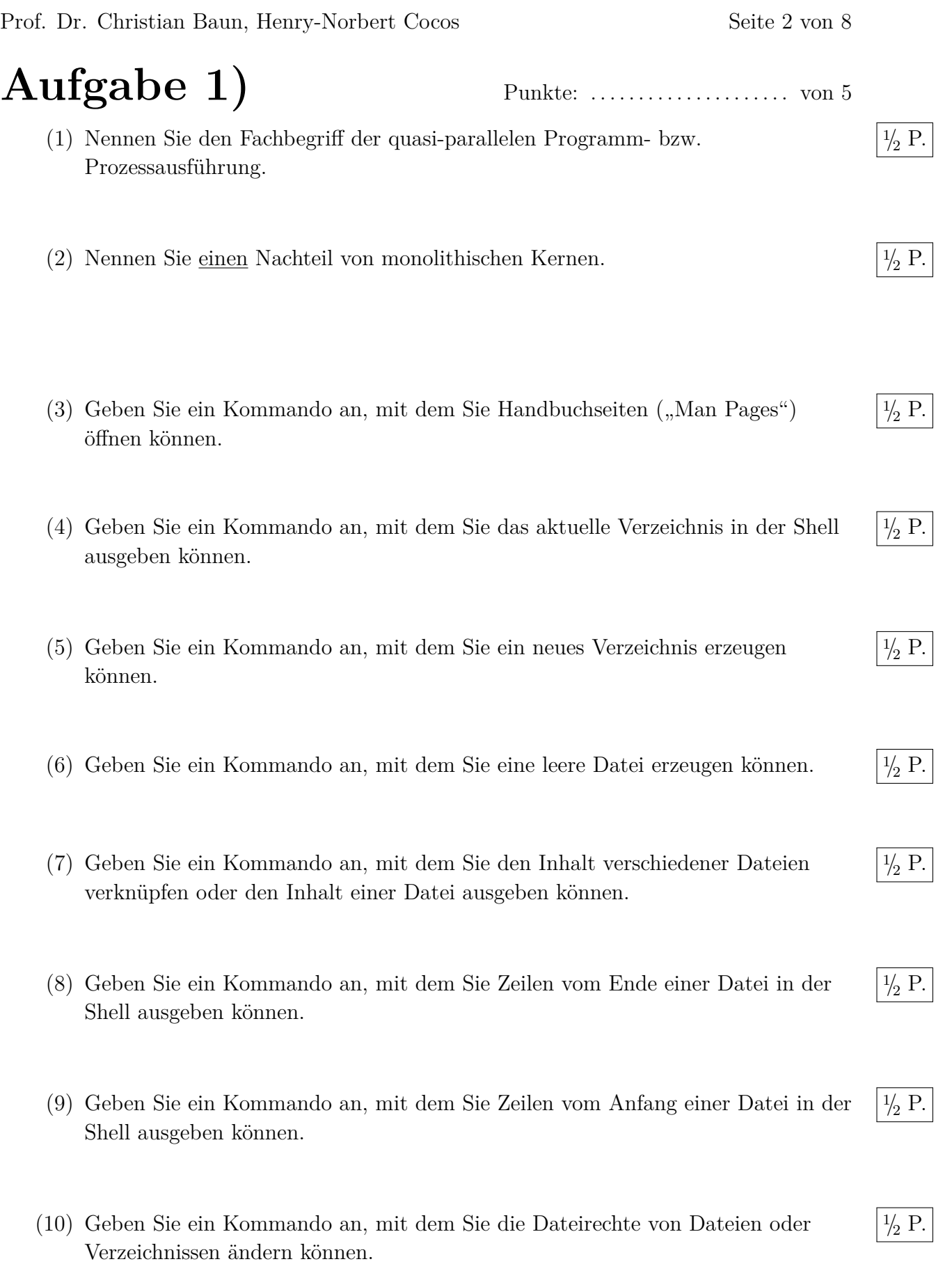

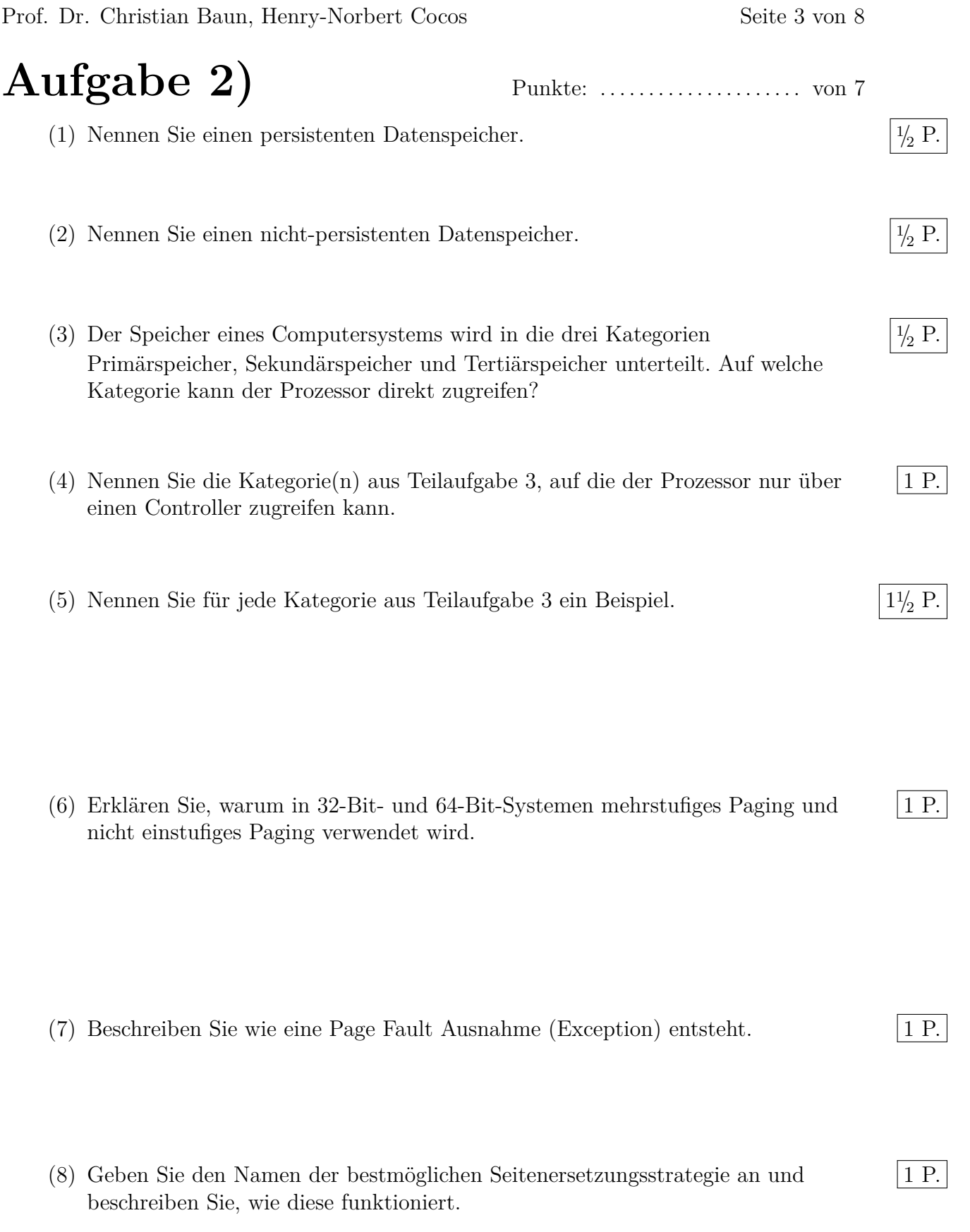

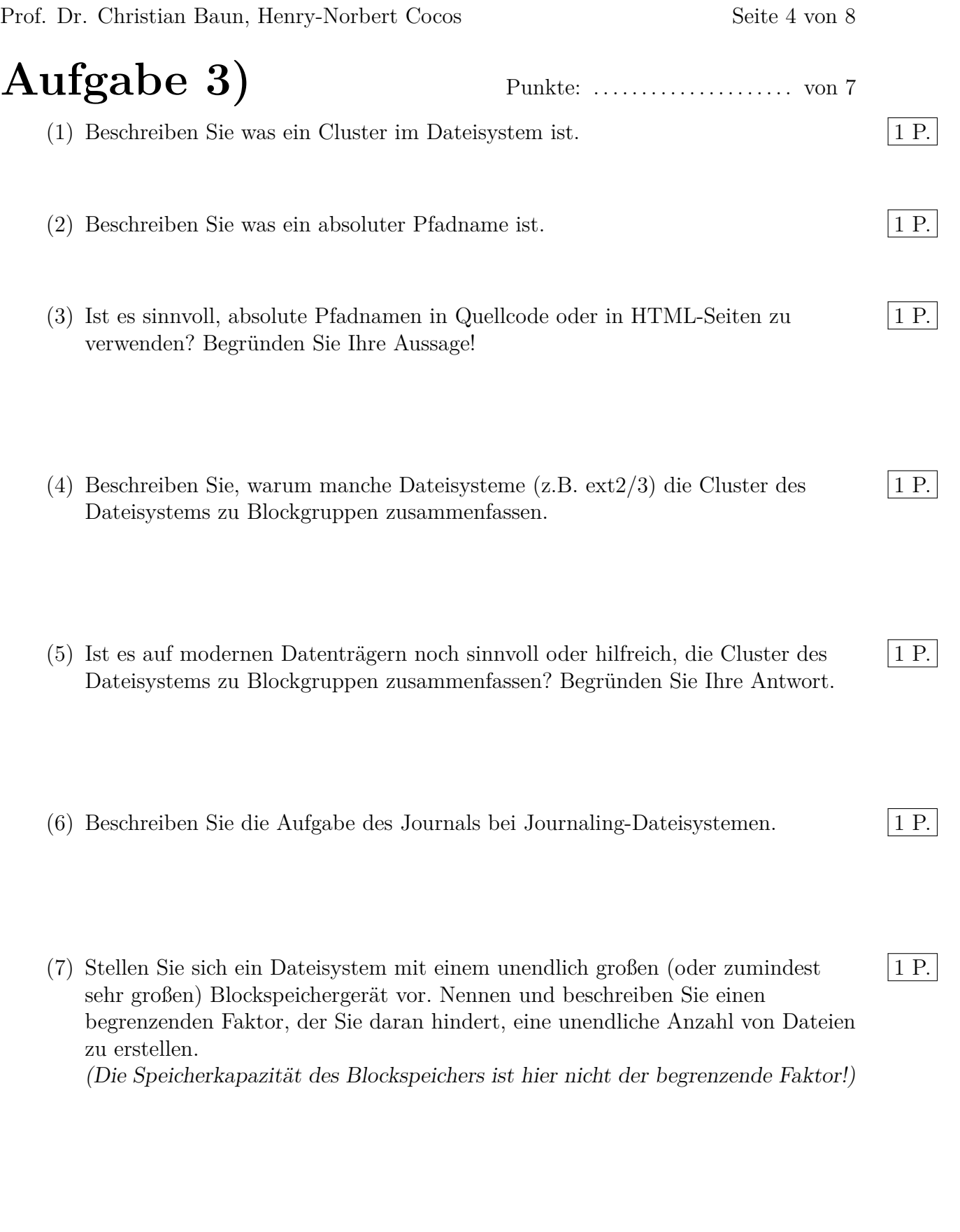

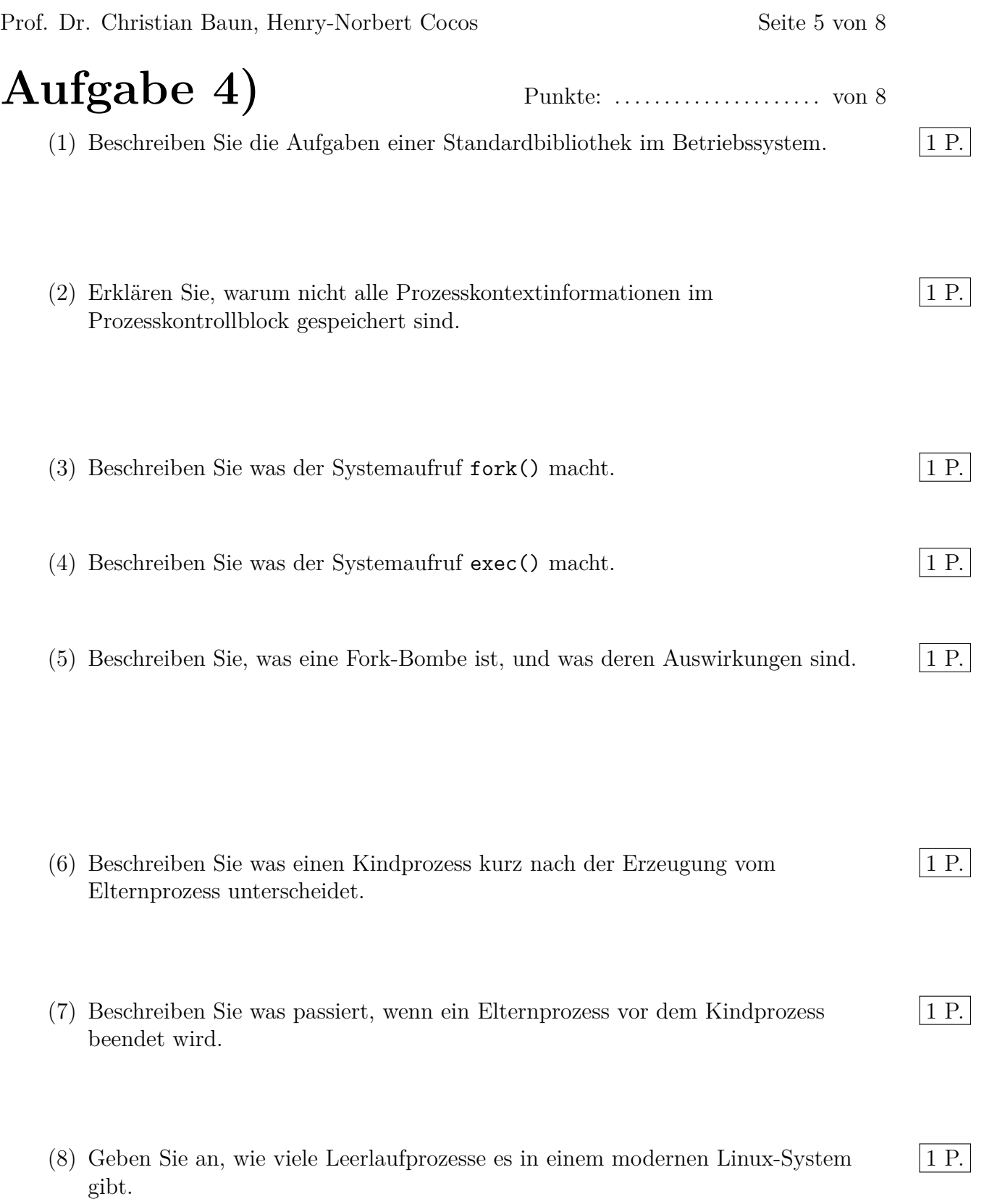

Prof. Dr. Christian Baun, Henry-Norbert Cocos Seite 6 von 8

**Aufgabe 5)** Punkte: . . . . . . . . . . . . . . . . . . . . . von 9

(1) Die Abbildung zeigt die Struktur eines UNIX-Prozesses im Speicher. Ergänzen 6 P. Sie die fehlenden Bezeichnungen (Fachbegriffe) der prozessbezogenen Daten und die fehlenden Informationen zum Inhalt dieser Daten.

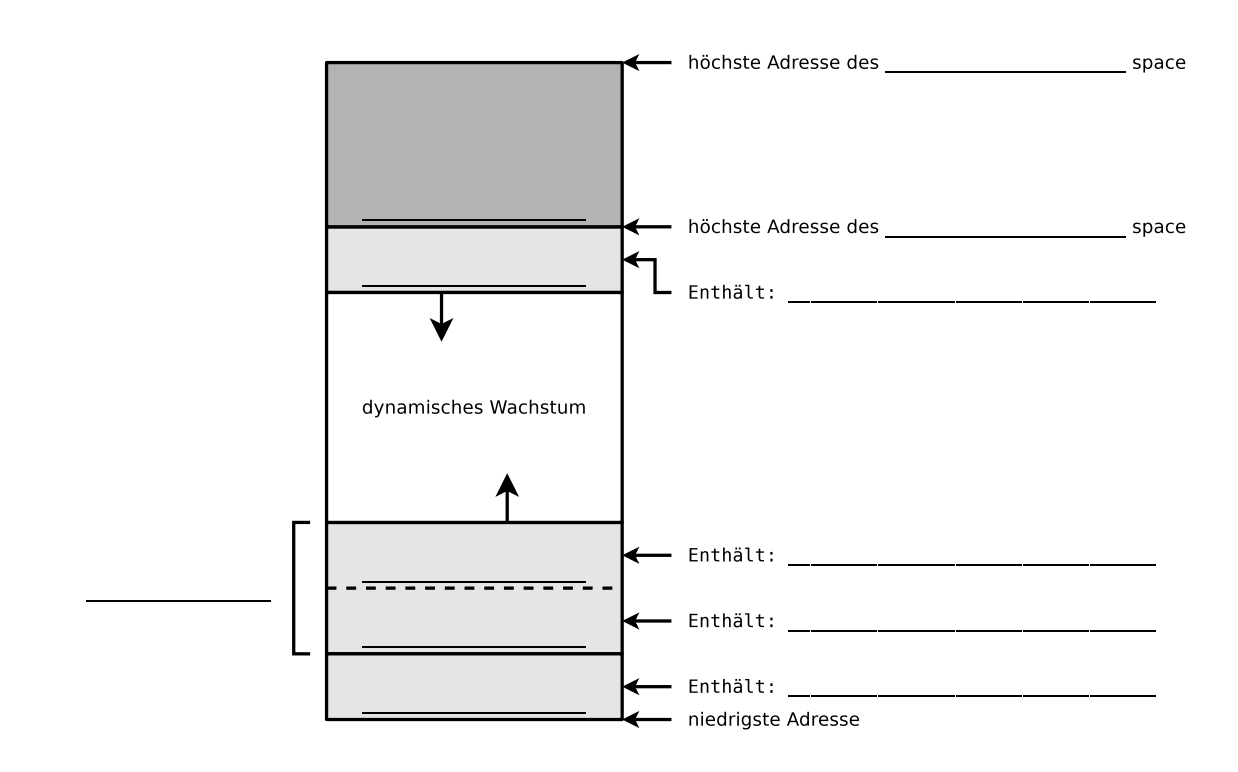

(2) Die Benutzer können nicht direkt mit der Hardware kommunizieren. Zwischen 3 P. der Hardware und den Benutzern können drei Schichten unterschieden werden. Jede dieser Schichten implementiert eine Schnittstelle. Nennen Sie die Schichten und die Schnittstellen in der Abbildung.

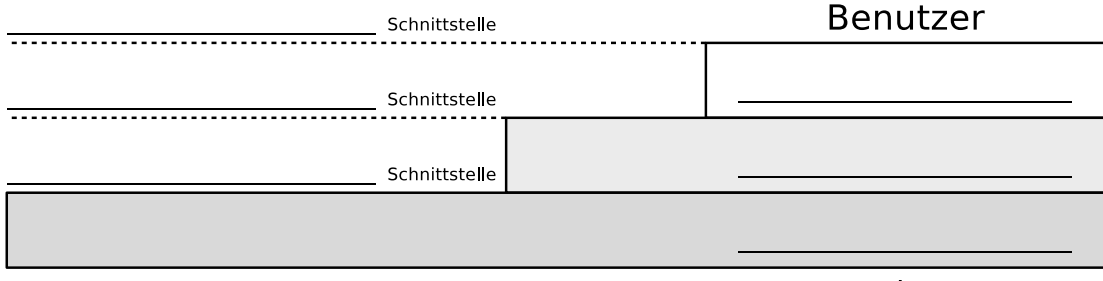

Hardware

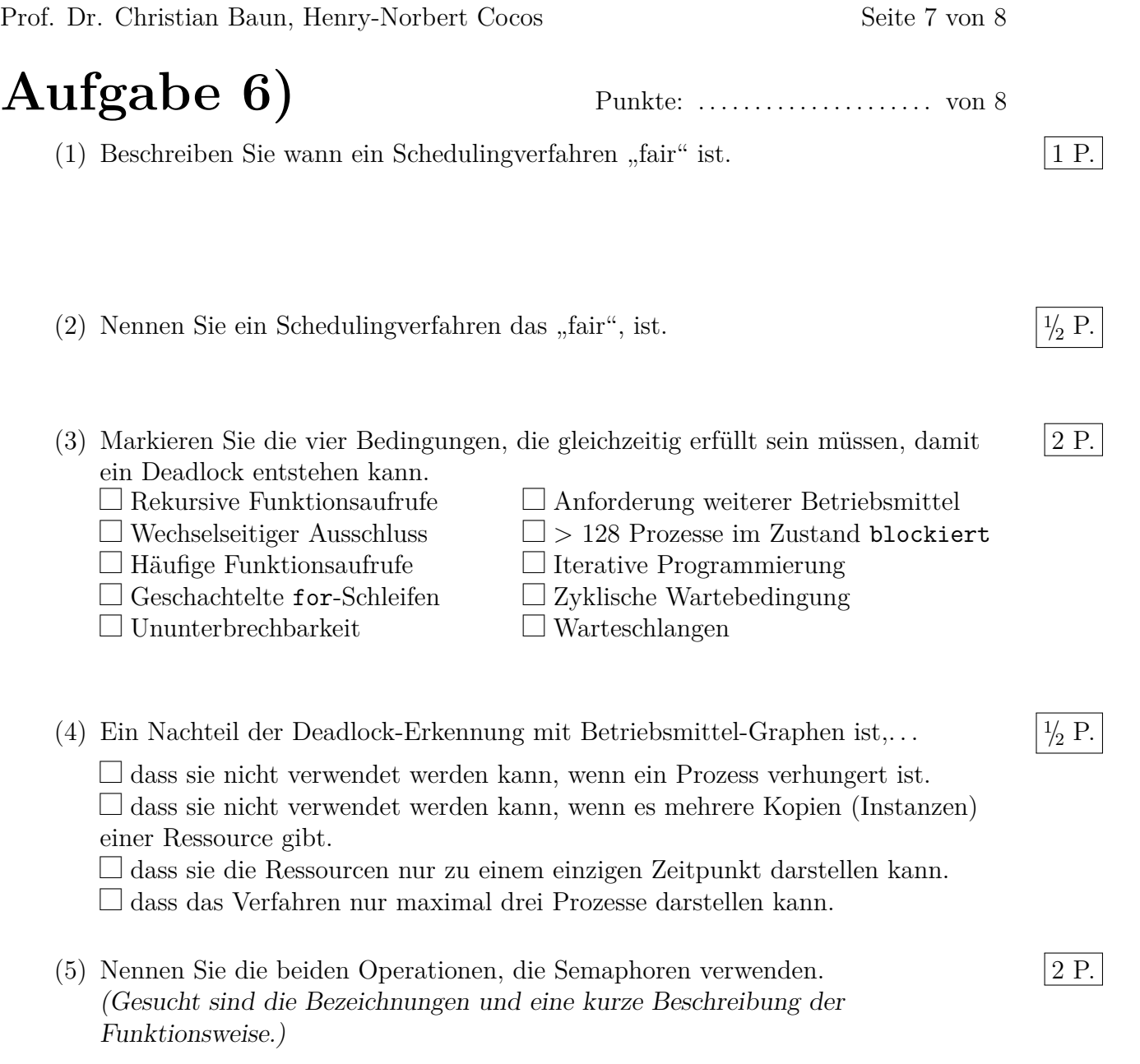

(6) Auf der Schachtel Ihres neuen Smartphones finden Sie einen Aufkleber mit einer 2 P. Zeichenkette wie diese: 28:11:A8:8A:81:DA. Erklären Sie, was diese Zeichenkette darstellt, und erläutern Sie deren Funktion in Computernetzen.

Prof. Dr. Christian Baun, Henry-Norbert Cocos Seite 8 von 8

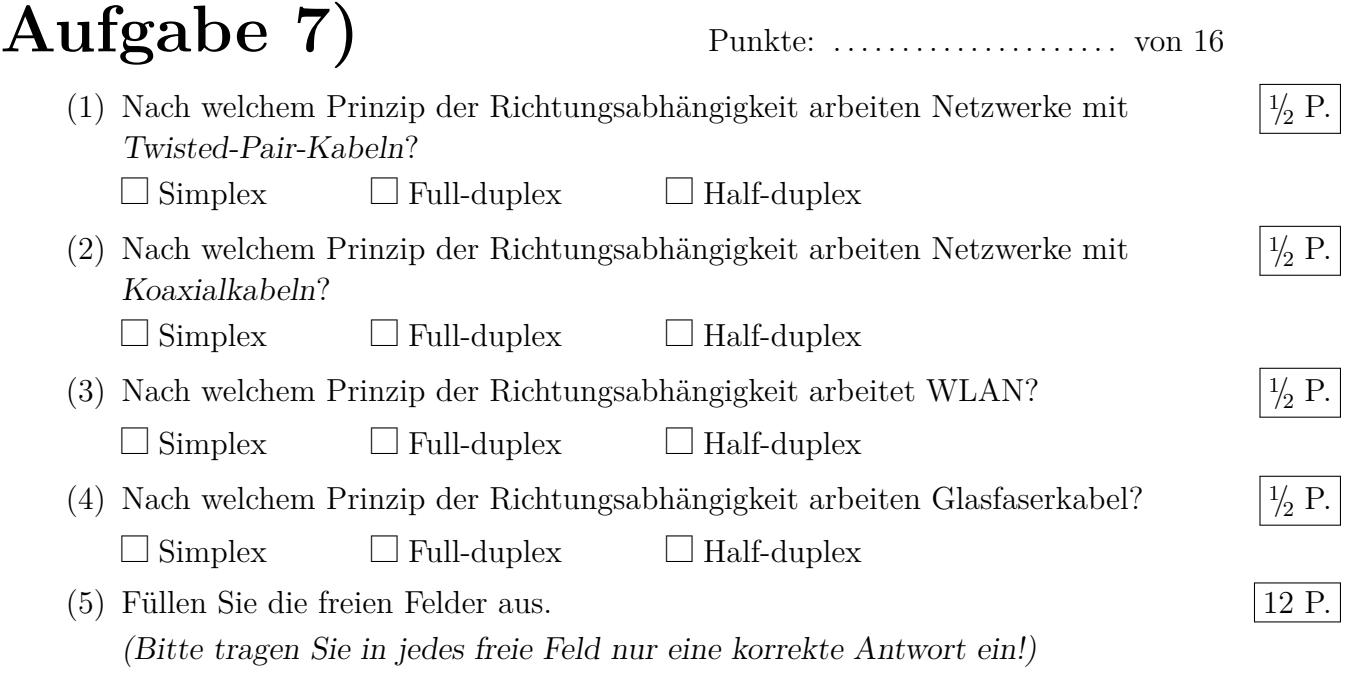

## **ISO/OSI-Referenzmodell**

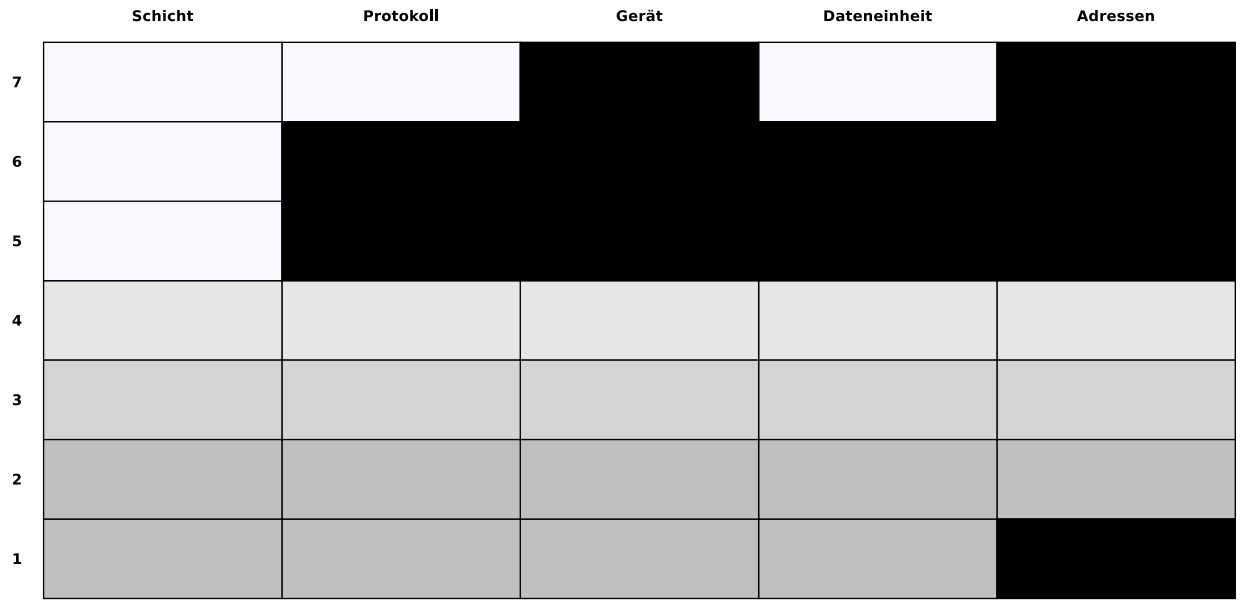

- (6) Erläutern Sie, warum zwei Schichten im ISO/OSI-Referenzmodell in der Praxis 1 P. nicht verwendet werden.
- (7) Geben Sie den Namen einer Kategorie von Netzwerkgeräten an, die keinerlei 1 P. Adressen verwendet.